# **QGIS Application - Bug report #107 faulty file selector in Grass tools**

*2006-05-04 01:41 PM - werchowyna-epf-pl -*

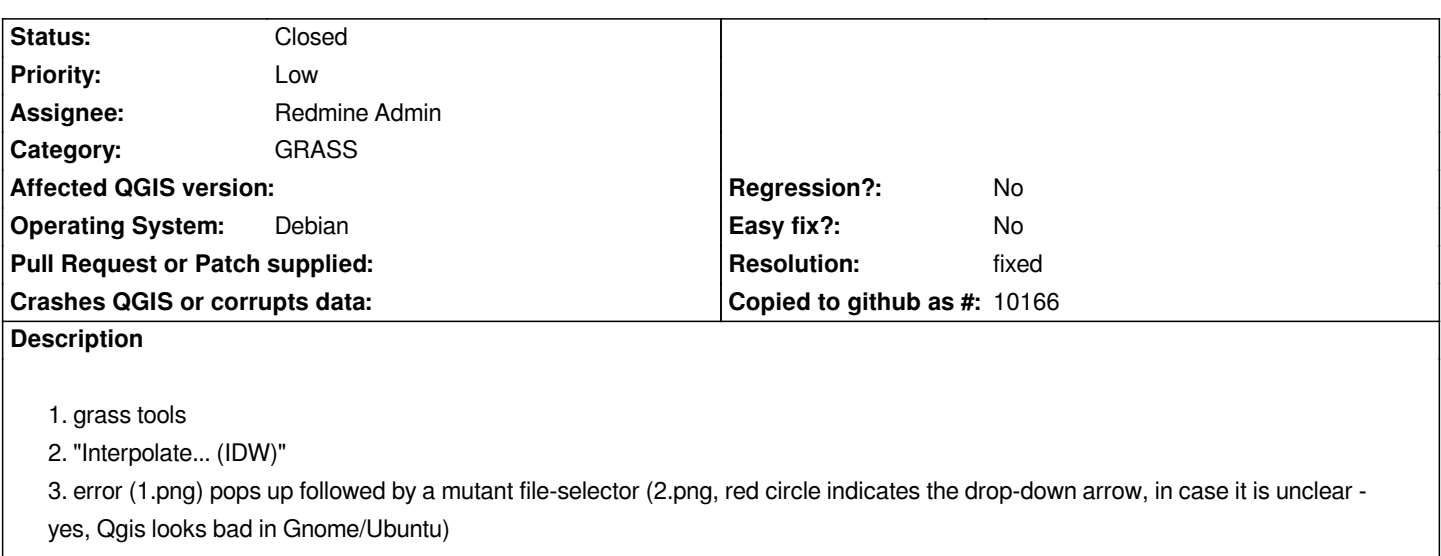

*Maciek*

### **History**

#### **#1 - 2006-07-18 09:25 PM - Gary Sherman**

*Are you by any chance running QGIS on a remote box using VNC or NX?*

## **#2 - 2006-07-19 11:23 AM - Redmine Admin**

*No. That was on regular Ubuntu Breezy.*

*On Dapper today, using qgis 0.8 SVN 2006-07-13 the bug is still present.*

*Maciek*

*P.S.*

*Is it OK to reply by email to the message you send from trac? When I did so I can't see my message here (so I replied via your trac online).*

## **#3 - 2006-08-10 04:17 AM - anonymous -**

- *Resolution set to fixed*
- *Status changed from Open to Closed*

*Unfortunately v.surf.idw parameter in GRASS was changed from col to column. This has broken QGIS. I have changed the v.surf.idw.qgm in revision 5682 also to column but it won't work with GRASS 6.0.0 only with >= 6.1. We must hope that GRASS 6.2 will be released soon and people will use QGIS 0.8 whith GRASS >= 6.1.*

# **#4 - 2009-08-22 12:46 AM - Anonymous**

*Milestone Version 0.8 deleted*

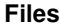

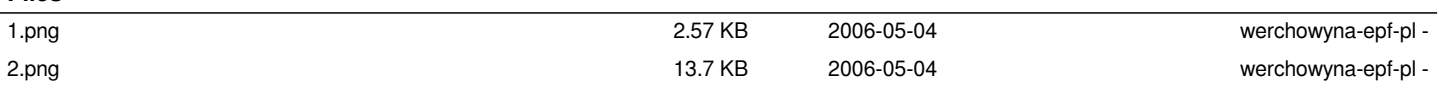